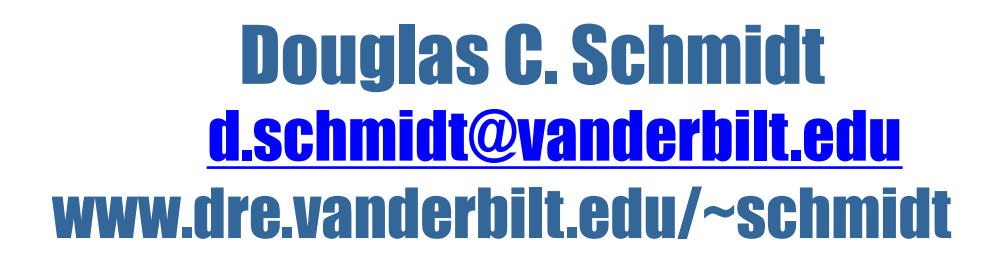

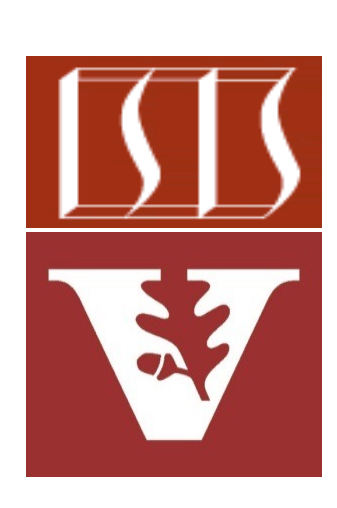

Professor of Computer Science

Institute for Software Integrated Systems

Vanderbilt University Nashville, Tennessee, USA

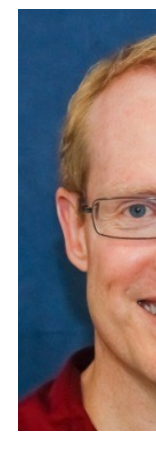

# Learning Objectives in this Part of the Less

- Understand Java's structured concurrency model
	- This model is designed to enable the processing of "embarrassingly parallel" tasks atop the virtual threading mechanisms available in Java 19 (& beyond)

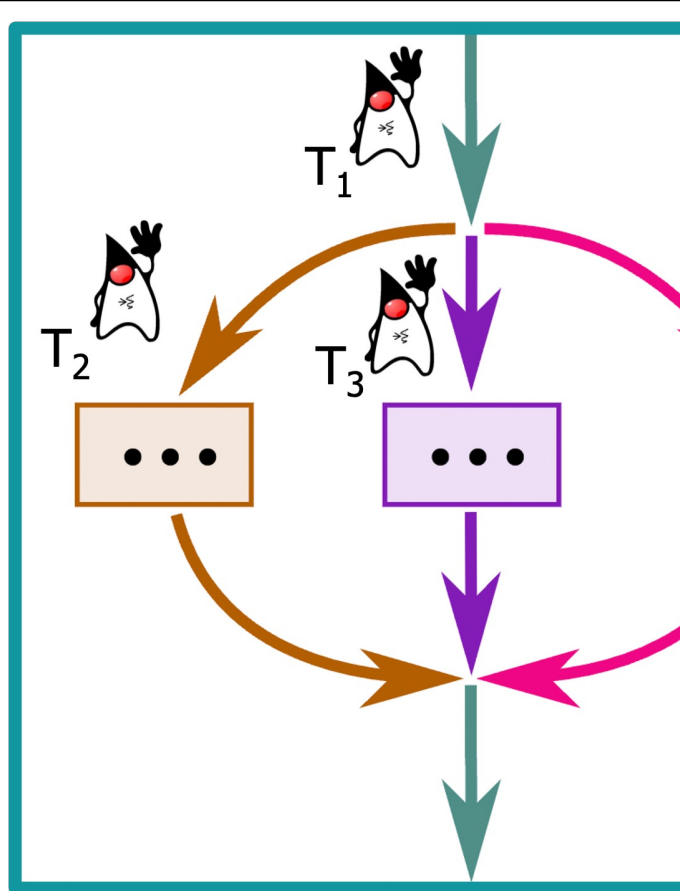

See www.happycoders.eu/java/structured-concurrency-structuredt

• Structured concurrency was added fairly recently to very modern Java as a concurrent programming paradigm

#### JEP 428: Structured Concurrency (Incubator

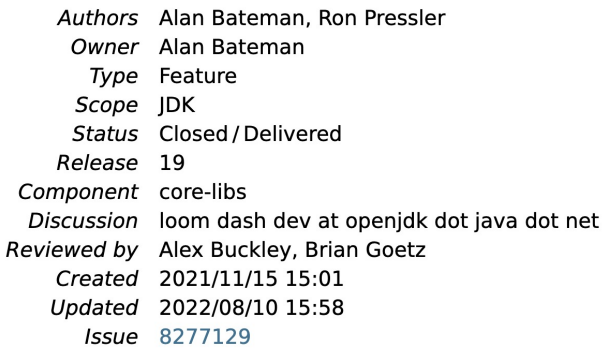

#### **Summary**

Simplify multithreaded programming by introducing an API for s concurrency. Structured concurrency treats multiple tasks runni threads as a single unit of work, thereby streamlining error hand cancellation, improving reliability, and enhancing observability. incubating API.

#### Goals

- · Improve the maintainability, reliability, and observability of code.
- Promote a style of concurrent programming which can elimi risks arising from cancellation and shutdown, such as thread cancellation delays.

**4** See openjdk.org/jeps/428

- Structured concurrency was added fairly recently to very modern Java as a concurrent programming paradigm
	- It's intended to make programs easier to read & understand, quicker to write, & safer

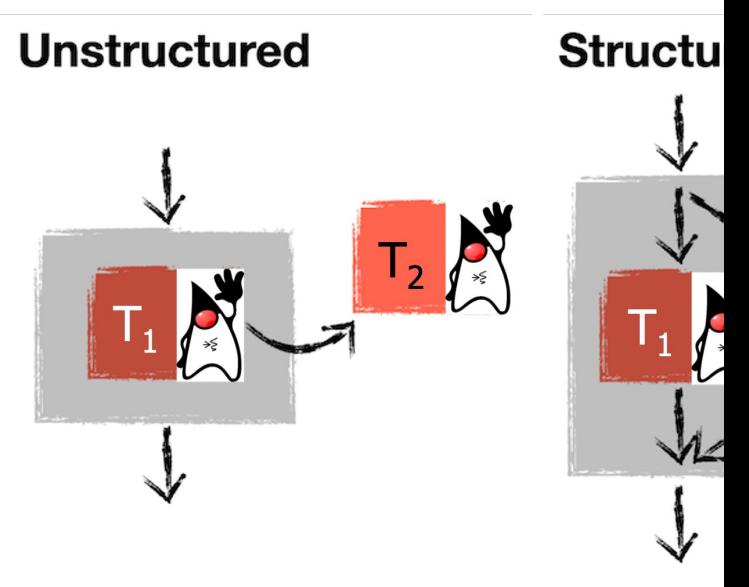

#### **5** See en.wikipedia.org/wiki/Structured\_concurrency

- Structured concurrency was added fairly recently to very modern Java as a concurrent programming paradigm
	- It's intended to make programs easier to read & understand, quicker to write, & safer
		- "Safer"  $==$  avoiding thread leaks & orphan threads

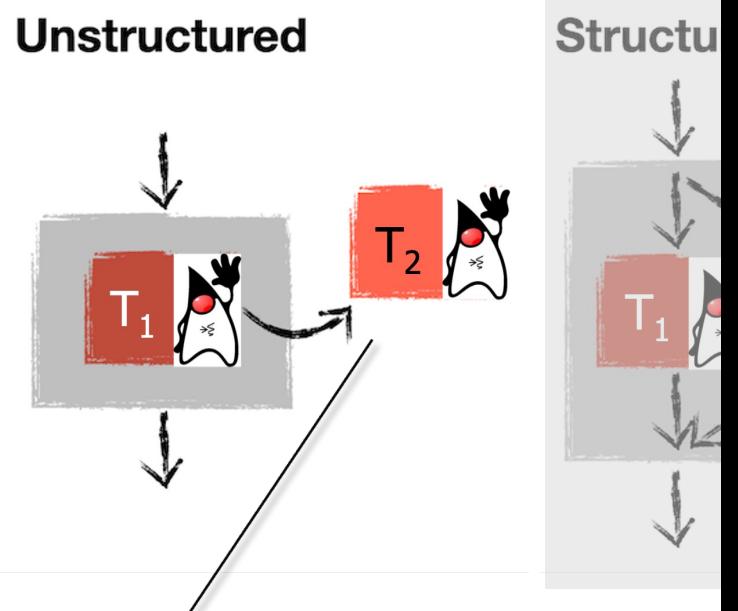

Thread  $T_2$  may become an orphan & leak relative to Thread  $T_1$ 

**6** See en.wikipedia.org/wiki/Orphan\_process

**7**

- Structured concurrency was added fairly recently to very modern Java as a concurrent programming paradigm
	- It's intended to make programs easier to read & understand, quicker to write, & safer
		- "Safer"  $==$  avoiding thread leaks & orphan threads

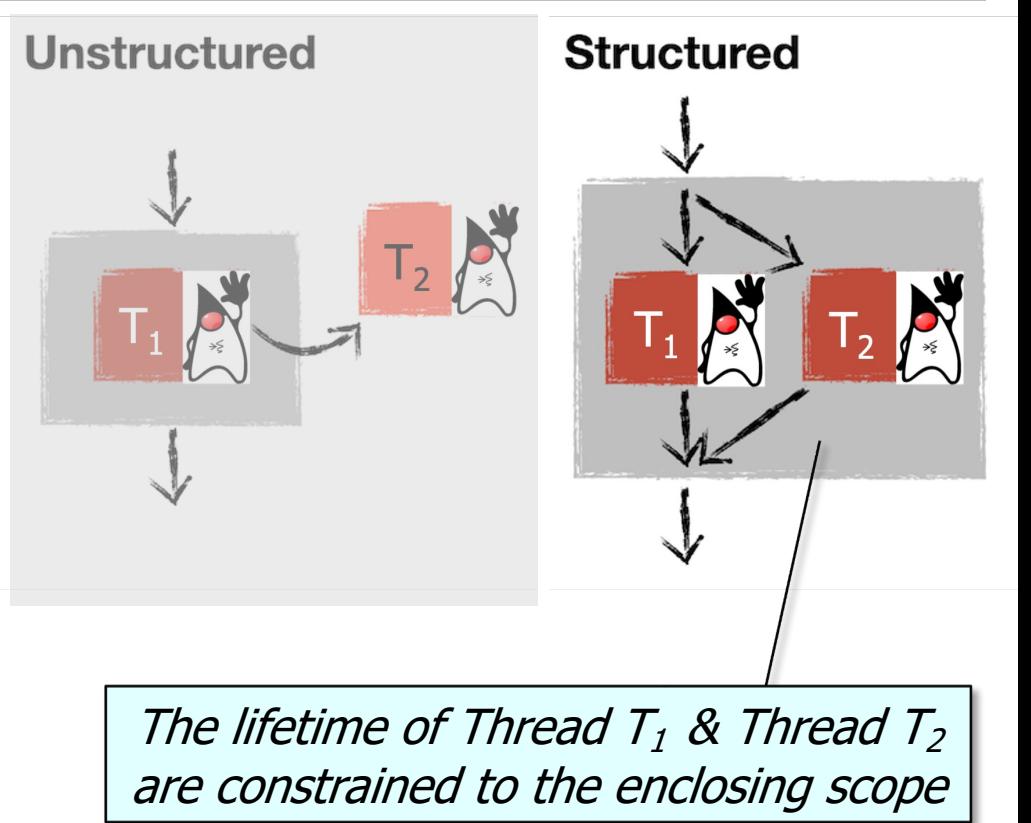

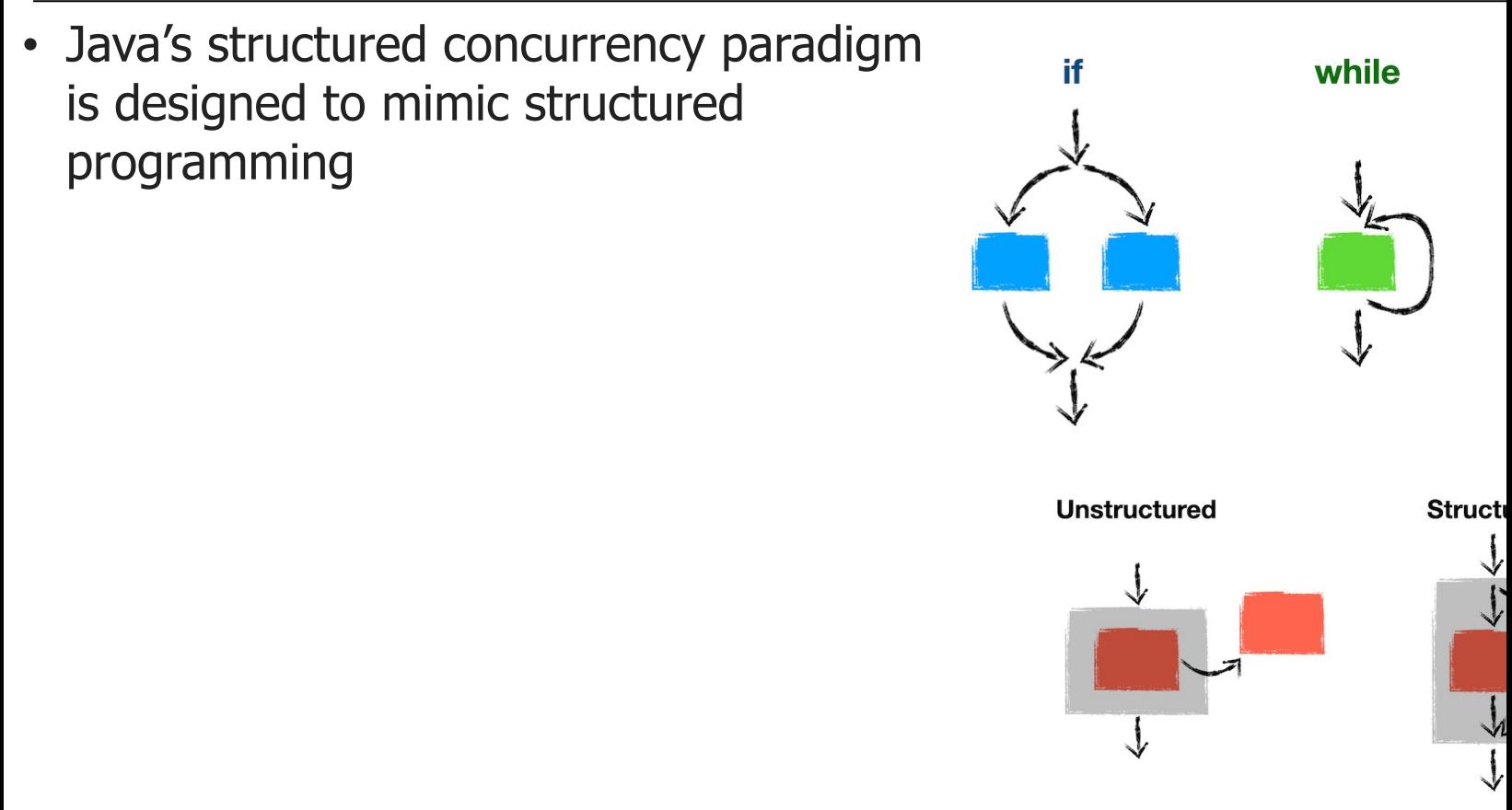

**8** See en.wikipedia.org/wiki/Structured\_programming

- Java's structured concurrency paradigm is designed to mimic structured programming, i.e.
	- Well-defined entry & exit points for the flow of execution through a block of code

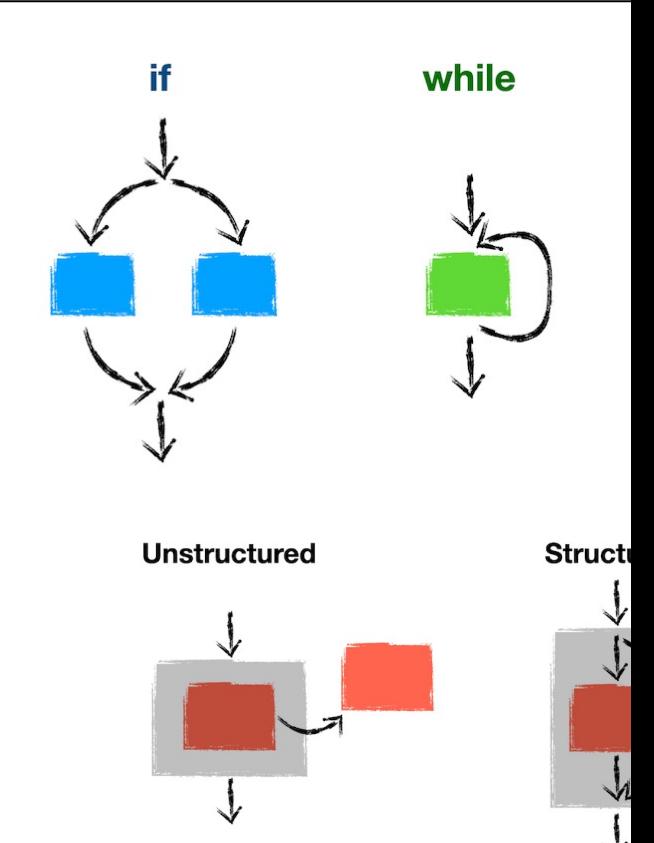

See auroratide.com/posts/understanding-kotlin-coroutines

- Java's structured concurrency paradigm is designed to mimic structured programming, i.e.
	- Well-defined entry & exit points for the flow of execution through a block of code
	- A strict nesting of the lifetimes of operations in a way that mirrors their syntactic nesting in the code

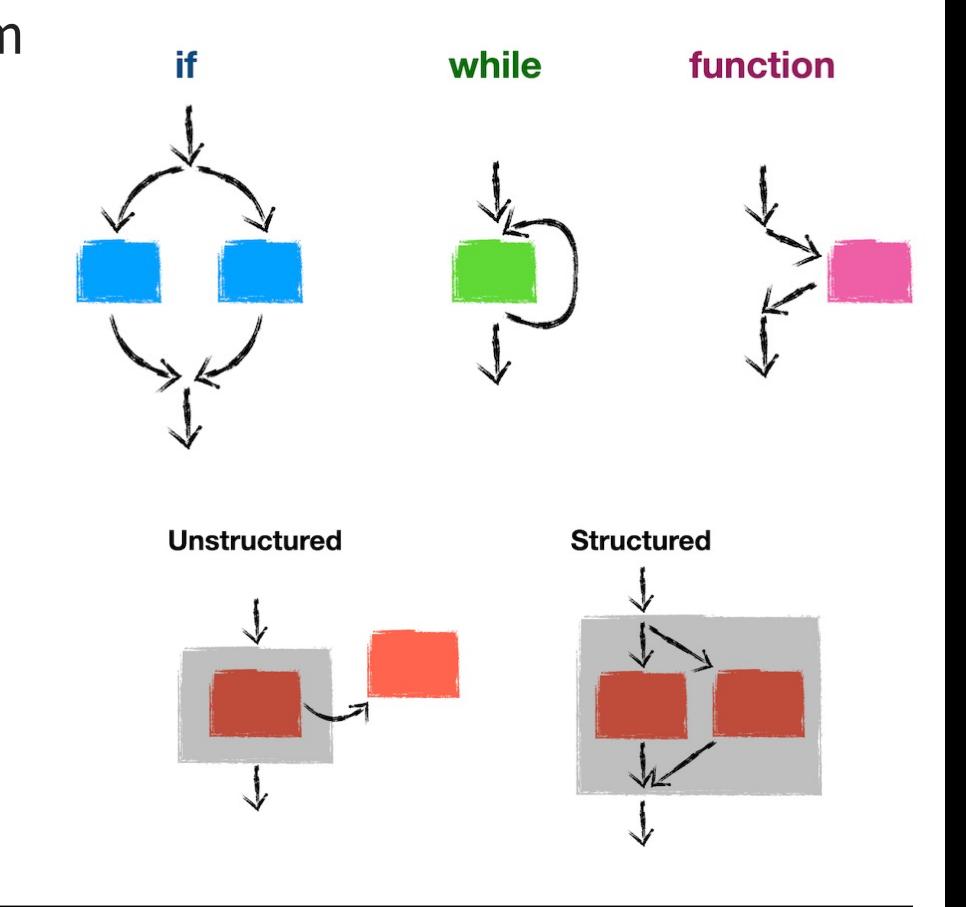

• Java structured concurrency is intended for "embarrassingly paralle

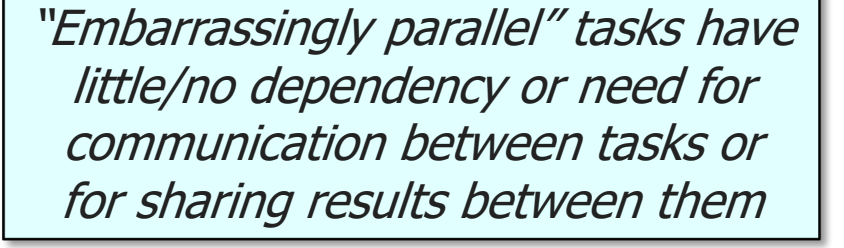

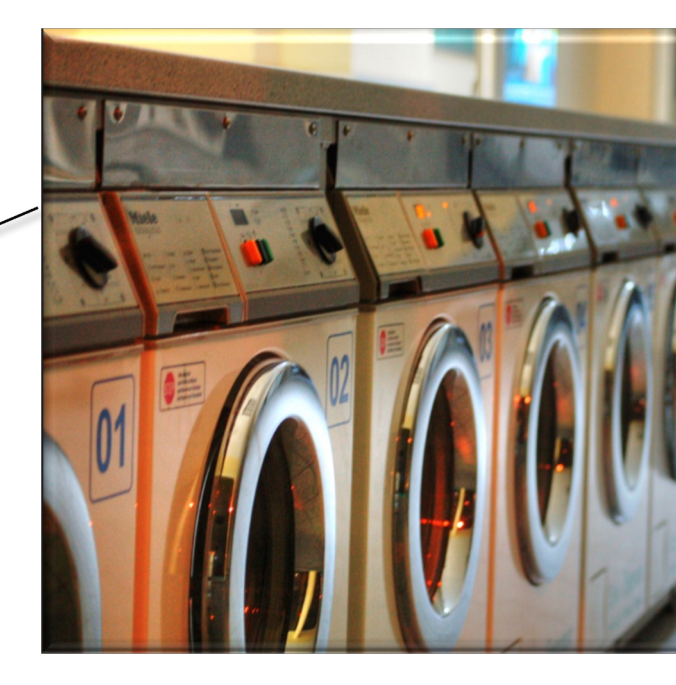

See en.wikipedia.org/wiki/Embarrassingly\_parallel

Java structured concurrency is intended for "embarrassingly paralle e.g., interacting with many micro-services in a cloud computing en

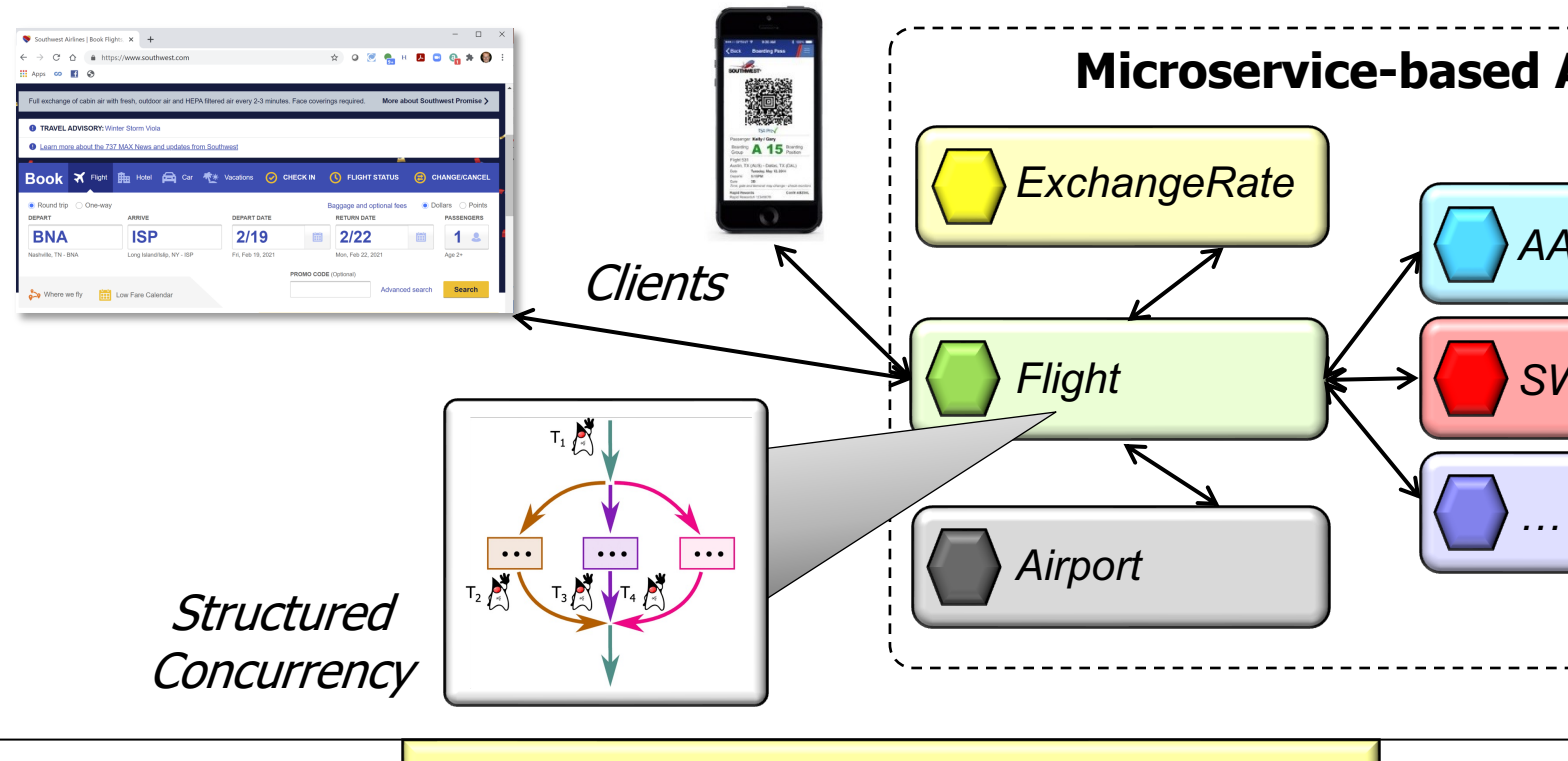

**12** See en.wikipedia.org/wiki/Microservices

• Java structured concurrency makes the start & end of concurrent of try (var scope = new StructureTaskScope.ShutdownOnFailu  **var results = new ArrayList<Future<BigFraction>>()**

```
 for (var bigFraction : 
        generateRandomBigFractions(count)) 
     results.add(scope
        .fork(() -> 
              reduceAndMultiply(bigFraction, 
                                    sBigReducedFraction));
   scope.join().throwIfFailed();
 ...
   sortAndPrintList(results);
}
                                              We will walk through
                                             example quickly now
                                              explore it in detail la
```
See github.com/douglascraigschmidt/LiveLessons/tree/master/Lo

**try (var scope = new StructureTaskScope.ShutdownOnFailure()) { var results = new ArrayList<Future<BigFraction>>()** • Java structured concurrency makes the start & end of concurrent of

```
 for (var bigFraction : 
        generateRandomBigFractions(count)) 
     results.add(scope
       .fork(() -> 
              reduceAndMultiply(bigFraction, 
                                  sBigReducedFraction));
   scope.join().throwIfFailed();
 ...
```

```
 sortAndPrintList(results);
```
**}**

Define a scope for splitt into concurrent subtask run complete or first

See j<u>dk.incubator.concurrent/jdk/incubator/concurrent/StructuredTaskScope.Shutdown</u>

try (var scope = new StructureTaskScope.ShutdownOnFailu  **var results = new ArrayList<Future<BigFraction>>()** • Java structured concurrency makes the start & end of concurrent of

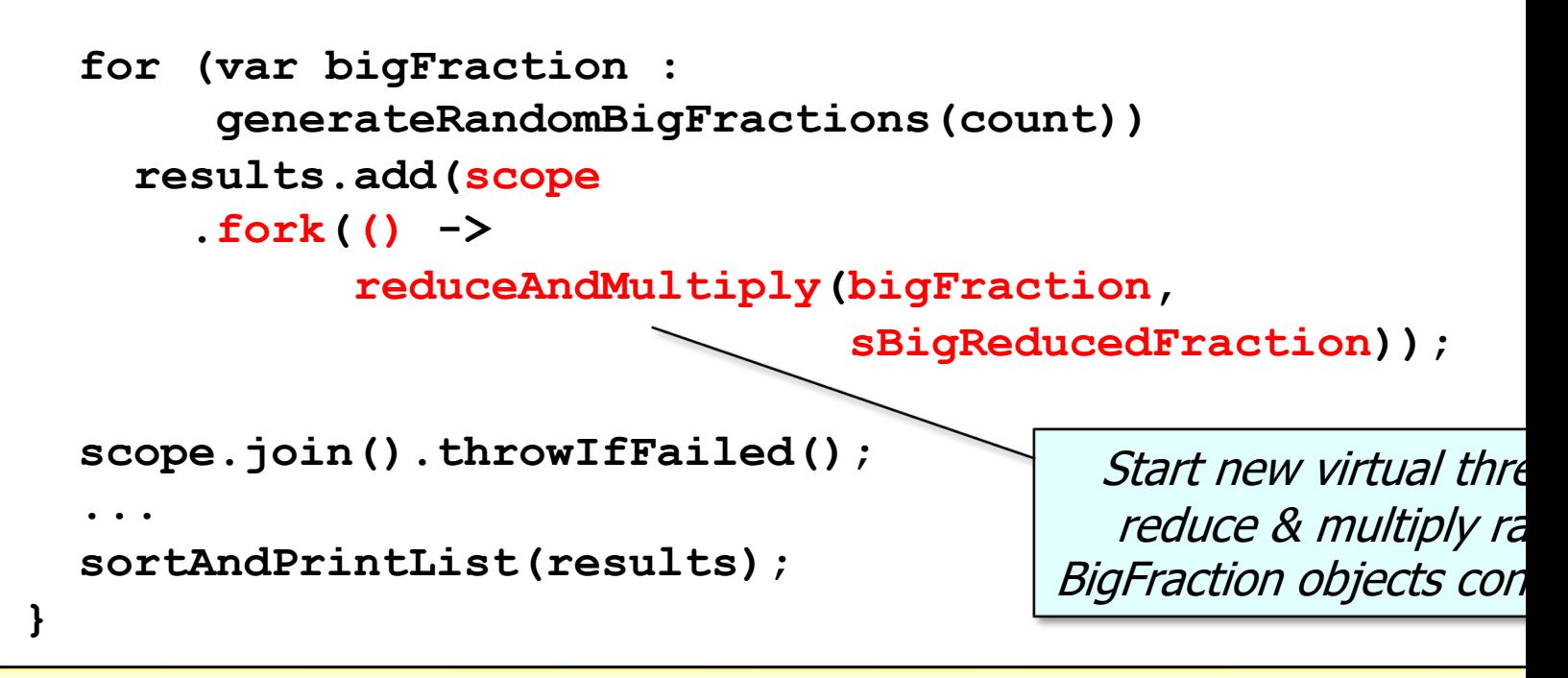

See jdk.incubator.concurrent/jdk/incubator/concurrent/StructuredTaskScop

try (var scope = new StructureTaskScope.ShutdownOnFailu  **var results = new ArrayList<Future<BigFraction>>()** • Java structured concurrency makes the start & end of concurrent of

```
 for (var bigFraction : 
        generateRandomBigFractions(count)) 
     results.add(scope
       .fork(() -> 
              reduceAndMultiply(bigFraction, 
                                  sBigReducedFraction));
   scope.join().throwIfFailed();
 ...
   sortAndPrintList(results);
                                                Add a Future t
                                                  computation
```
**}**

See docs.oracle.com/javase/8/docs/api/java/util/ArrayList.html

try (var scope = new StructureTaskScope.ShutdownOnFailu  **var results = new ArrayList<Future<BigFraction>>()** • Java structured concurrency makes the start & end of concurrent of

 **for (var bigFraction : generateRandomBigFractions(count)) results.add(scope .fork(() -> reduceAndMultiply(bigFraction, sBigReducedFraction));**

 **scope.join().throwIfFailed();**

 **sortAndPrintList(results);**

 **...**

**}**

Wait for all threads to the task scope to sh if an exception is

<mark>18 See jdk.incubator.concurrent/jdk/incubator/concurrent/StructuredTaskScope.ShutdownOnFai</mark>

• Java structured concurrency makes the start & end of concurrent code explicit

**try (var scope = new StructureTaskScope.ShutdownOnFailure()) { var results = new ArrayList<Future<BigFraction>>()**

```
 for (var bigFraction : 
      generateRandomBigFractions(count)) 
   results.add(scope
     .fork(() -> 
            reduceAndMultiply(bigFraction, 
                                sBigReducedFraction));
```

```
 scope.join().throwIfFailed();
```

```
 sortAndPrintList(results);
```
 **...**

**}**

Process the results, which are all stored in completed future objects

• Java structured concurrency makes the start & end of concurrent code explicit

**try (var scope = new StructureTaskScope.ShutdownOnFailure()) { var results = new ArrayList<Future<BigFraction>>()**

```
 for (var bigFraction : 
      generateRandomBigFractions(count)) 
   results.add(scope
     .fork(() -> 
            reduceAndMultiply(bigFraction, 
                                sBigReducedFraction));
```

```
 scope.join().throwIfFailed();
```
 **sortAndPrintList(results);**

 **...**

**}**

The close() method of `scope' is called automatically when the block of code exits

• Java structured concurrency provides several guarantees

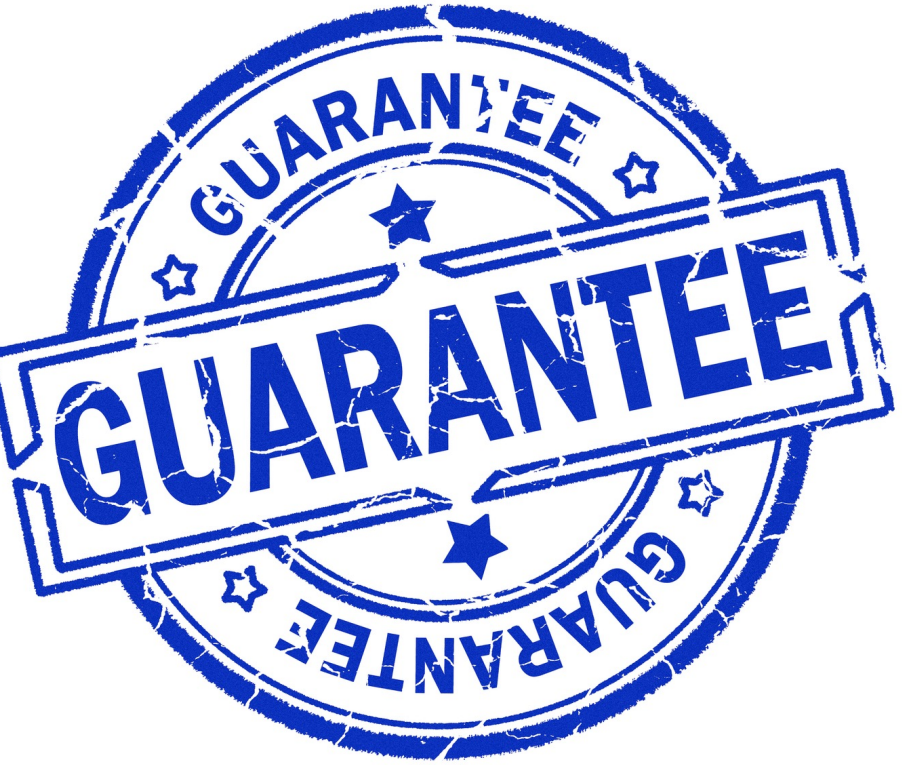

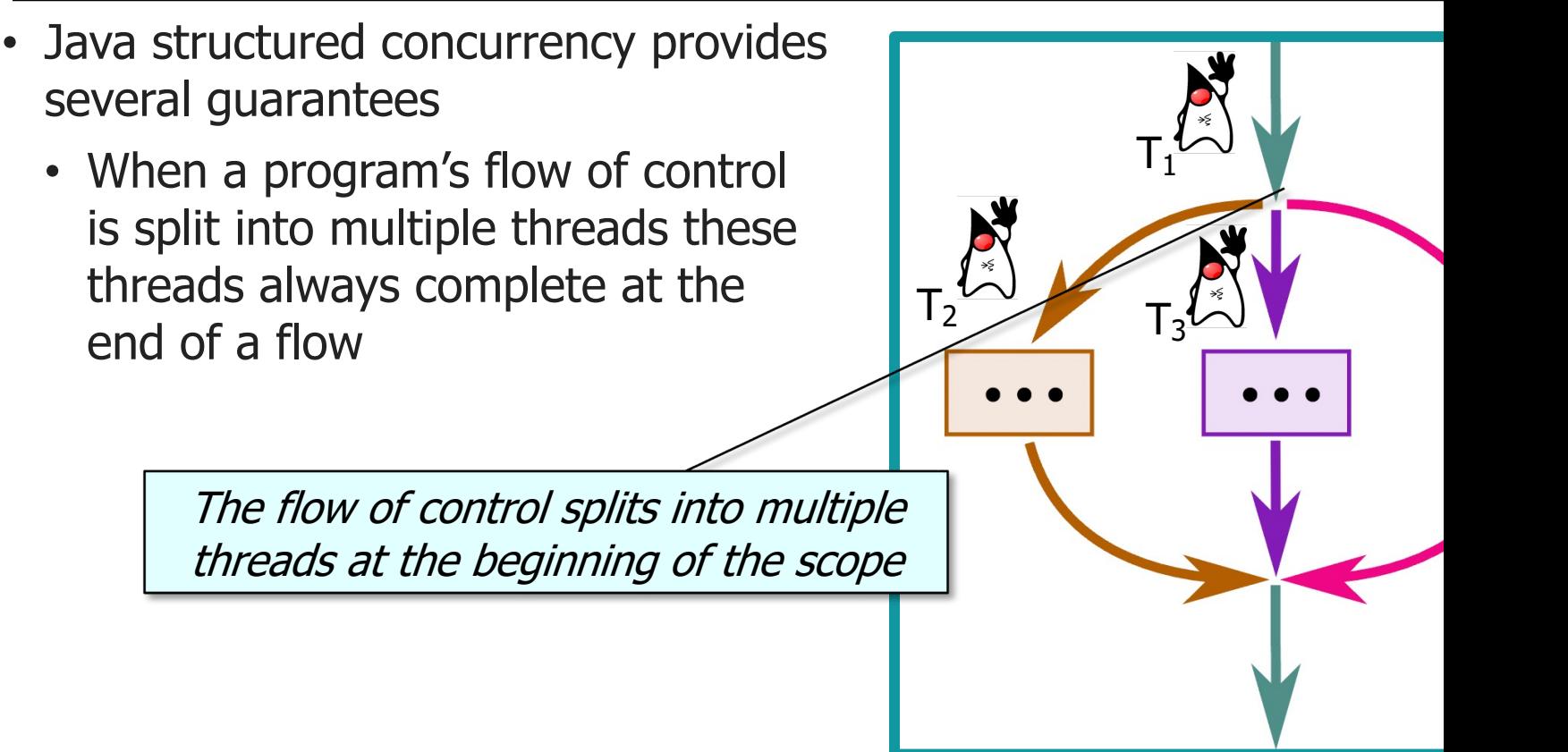

**23** See theboreddev.com/understanding-structured-concurrency

- Java structured concurrency provides several guarantees
	- When a program's flow of control is split into multiple threads these threads always complete at the end of a flow

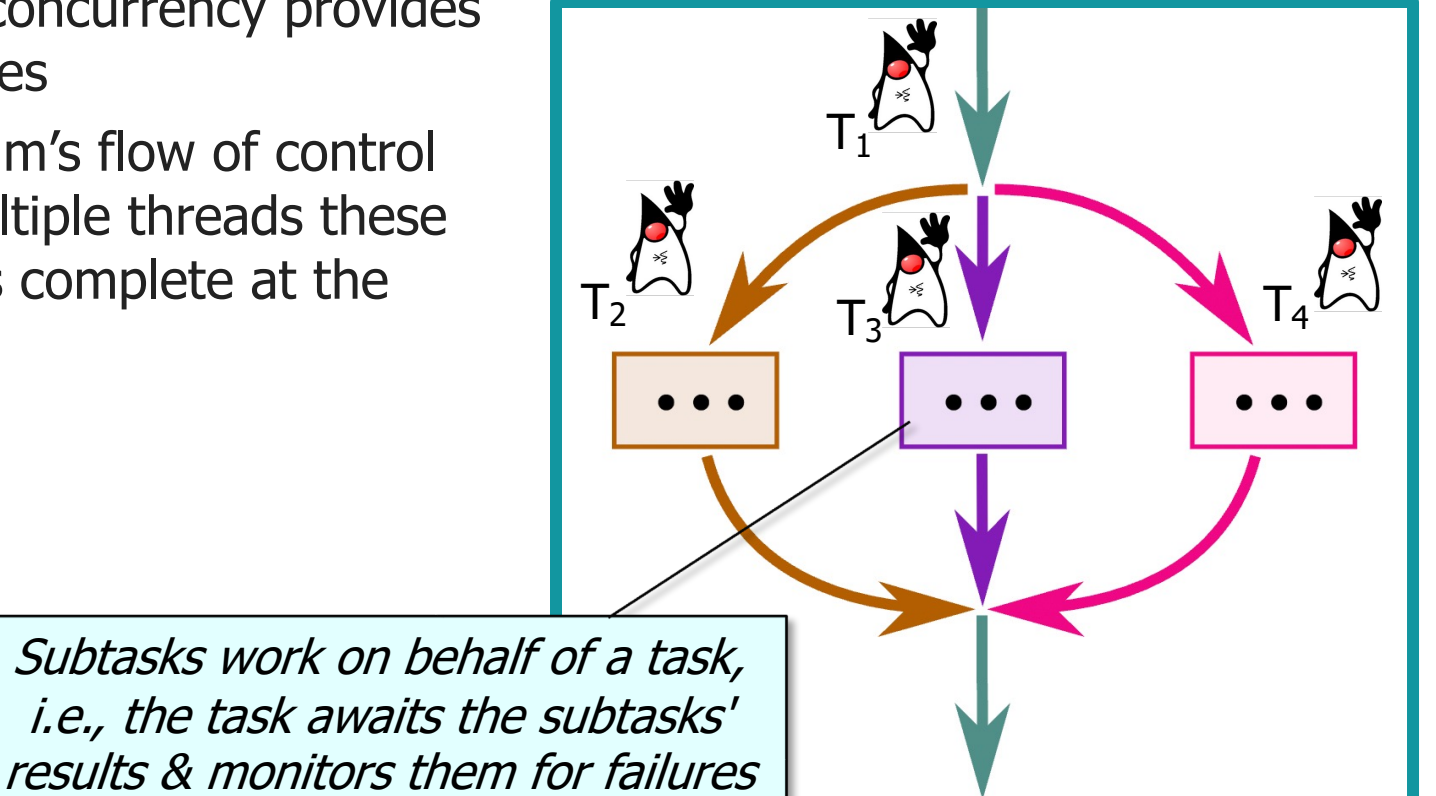

- Java structured concurrency provides several guarantees
	- When a program's flow of control is split into multiple threads these threads always complete at the end of a flow

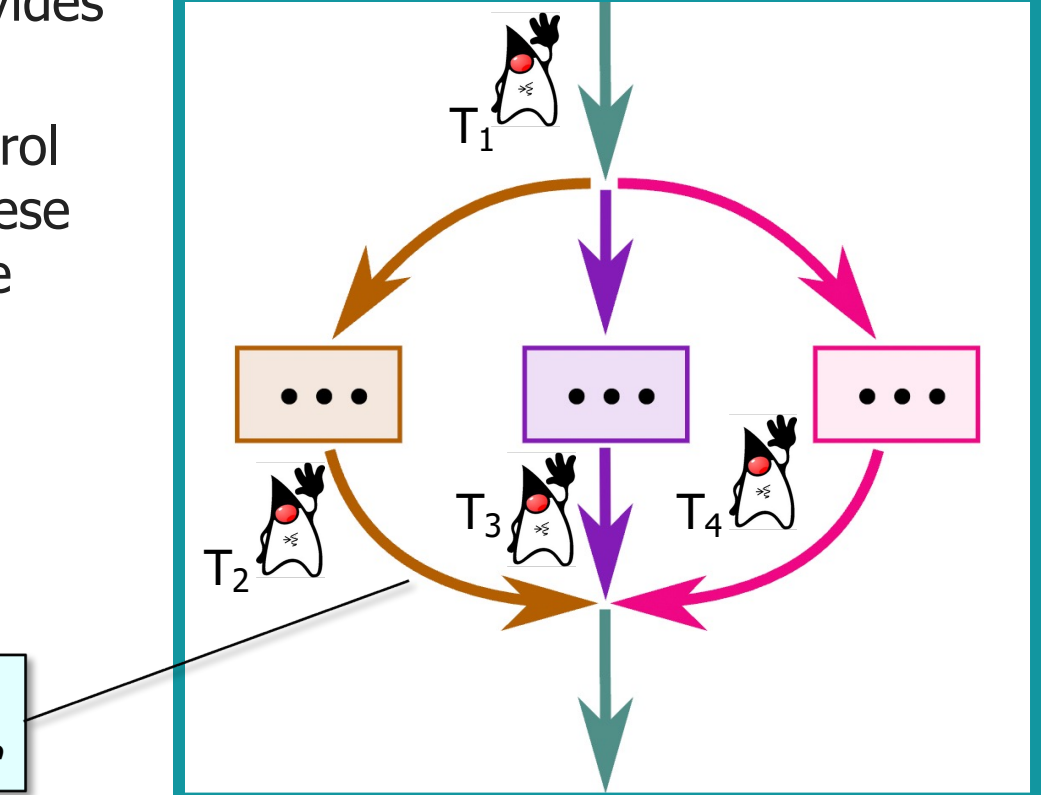

All these threads must complete by the end of the enclosing scope

**25** The lifetime of a subtask is confined to the syntactic block of its parent task

- Java structured concurrency provides several guarantees
	- When a program's flow of control is split into multiple threads these threads always complete at the end of a flow
	- No "orphaned threads" occur in an application

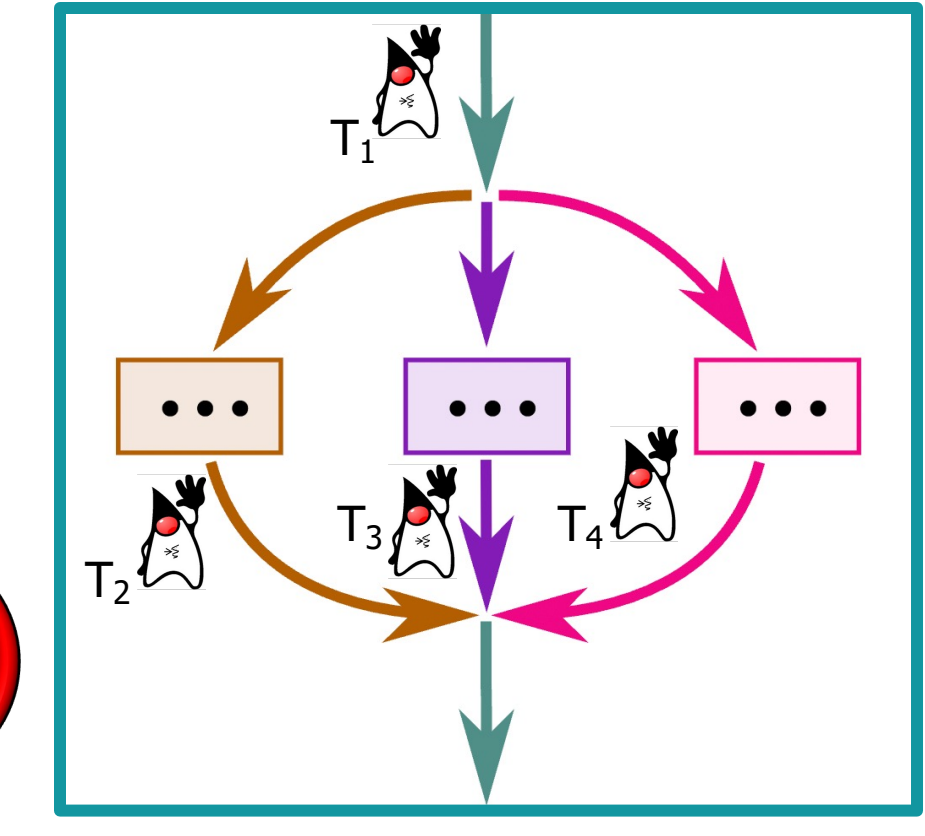

 $\mathsf{T}_5$